https://www.100test.com/kao\_ti2020/552/2021\_2022\_\_E4\_BA\_91\_ E5\_8D\_97\_E7\_9C\_812\_c65\_552322.htm 1 WWW. YNZS. CN "  $\mathcal{L}$  $\mathbb 1$  $\mathbf 2$  $\frac{1}{2}$   $\frac{1}{2}$  , the contract of the contract of the contract of the contract of the contract of the contract of the contract of the contract of the contract of the contract of the contract of the contract of the contract of t  $\mathcal{R}$  $1$  $\sim$  2  $3<sub>1</sub>$  $\mathbf 1$ 

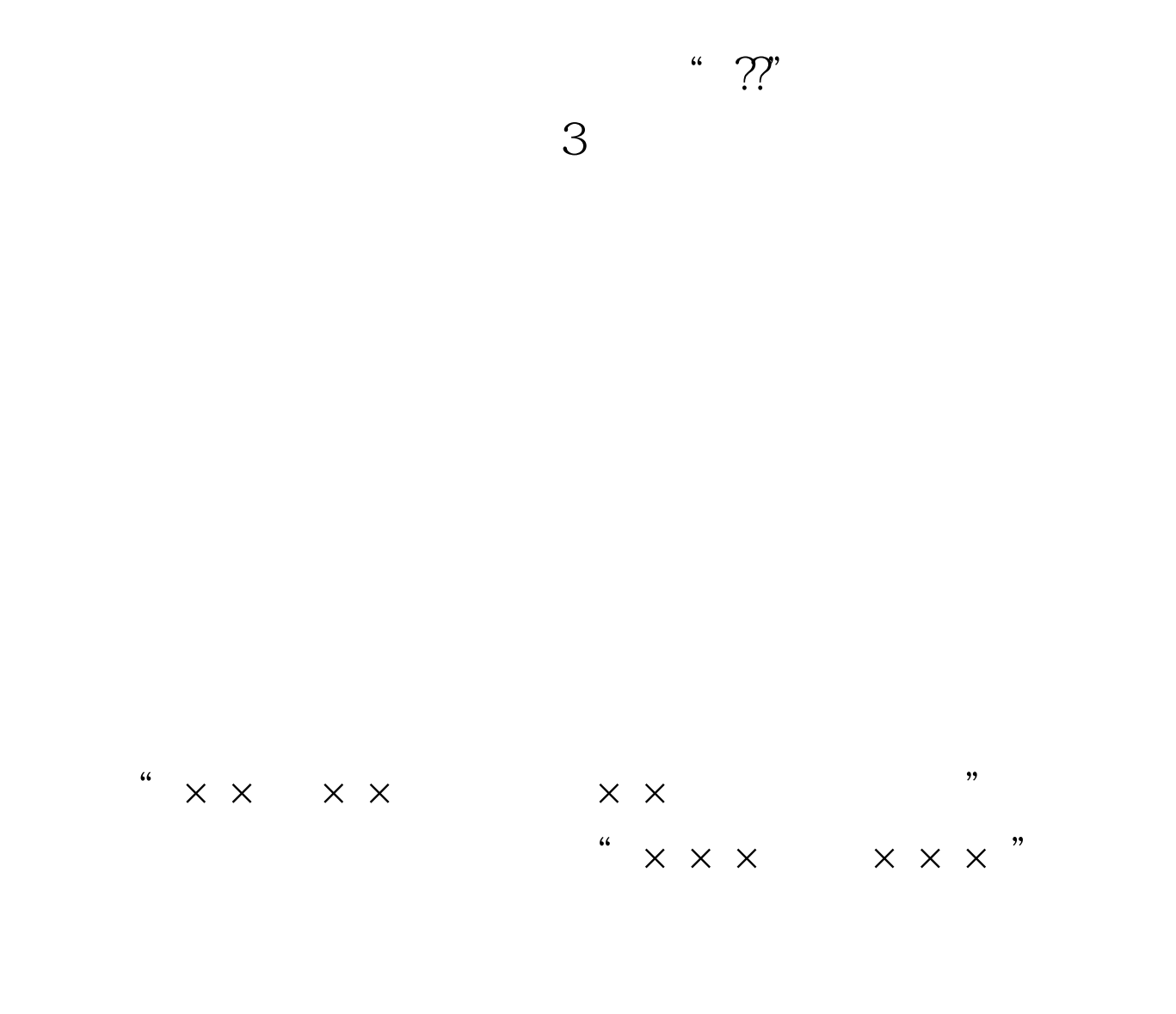

指2008已在我省参加高考考生的当年考号,属此类考生才需

|    | 2009 | 66 |  |
|----|------|----|--|
| ,, |      |    |  |

、专业的普高考生,"三校生"报考专业类别为"外语类"的

WWW . YNZS . CN

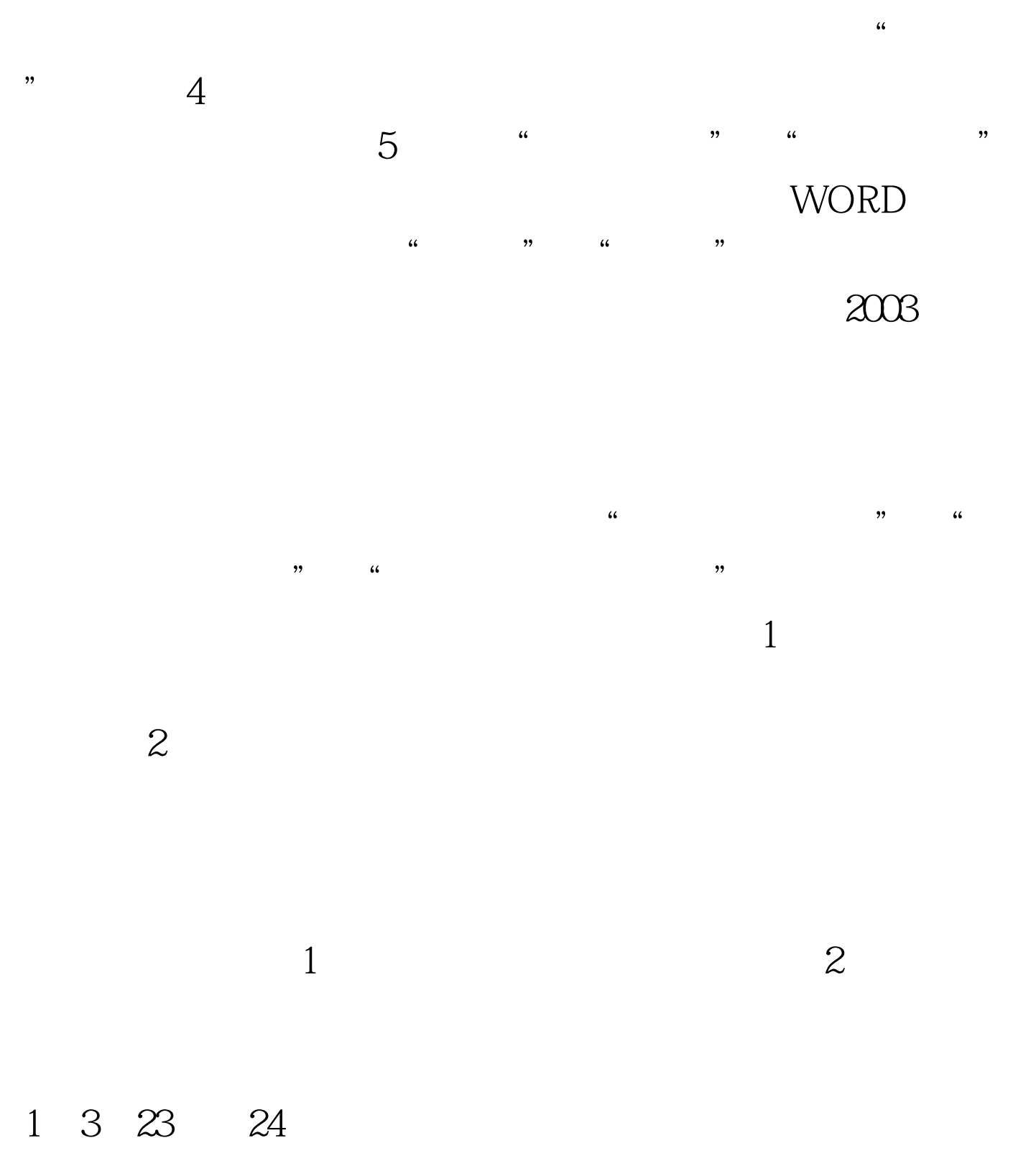

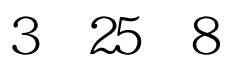

 $\ddot{o}$ 

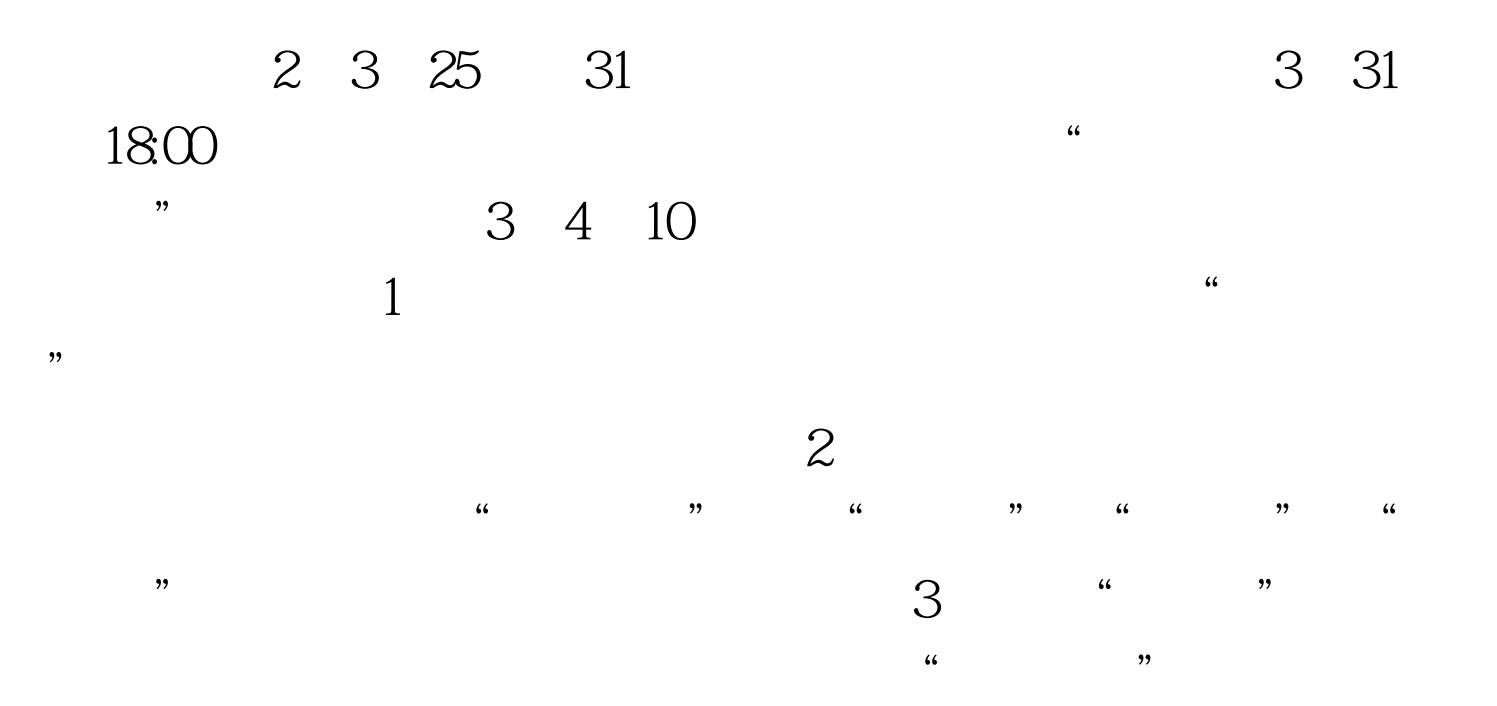

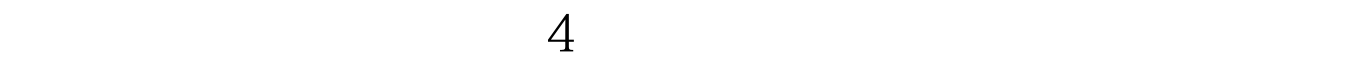

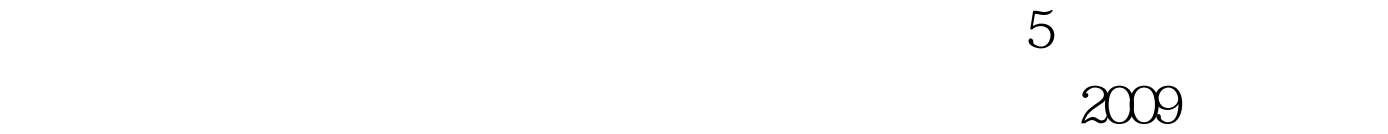

 $100Test$ www.100test.com